## **Atenção : Todos os circuitos devem ser implementados no simulador, inclusive os dispositivos necessários ao teste do circuito.**

## **Os circuitos deverão utilizar, apenas, CIs de portas lógicas.**

**Os arquivos resultantes deverão ser entregues no email [cl.trabalhos@gmail.com](mailto:cl.trabalhos@gmail.com) até 2ª feira, dia 13/05/2024 , às 12:00 h, impreterivelmente. Os trabalhos são de cada grupo.**

1) Projete um circuito combinacional com entradas A, B, C e D, e duas saídas P e Q, tal que P e Q sejam interpretadas como formadoras do número de dois bits PQ<sub>2</sub>. Este número PQ<sub>2</sub> representa o número de entradas ativas em LOW, no instante considerado, sabendo que 4 entradas não podem estar ativadas ou desativadas simultaneamente.

2) Projetar uma unidade lógica e aritmética (ULA) que realize as seguintes operações entre 2 números A e B de n bits :

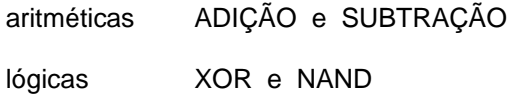

O circuito projetado é um circuito expansível ? Se positivo, especifique inicialmente o bloco básico e, em seguida, implemente o circuito para n = 4. Implemente o circuito final utilizando a ferramenta MACRO no simulador.

3) Implementar, para cada uma das funções de 4 entradas especificados abaixo (F1 a F5), um circuito utilizando o menor número possível de CIs (circuitos integrados):

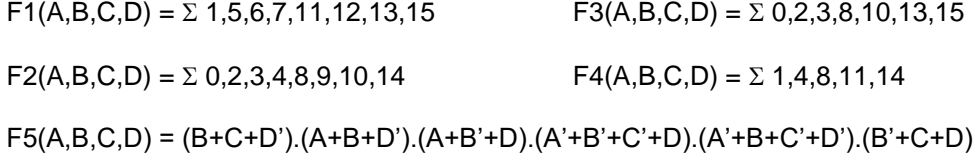

4) Uma indústria possui quatro máquinas de alta potência, podendo funcionar, no máximo, duas delas simultaneamente. Projetar um circuito lógico para efetuar este controle de acionamento, respeitando a prioridade de funcionamento da máquina 1 sobre a 2, da 2 sobre a 3 e da 3 sobre a 4. Cada máquina possui uma única entrada lógica para ligá-la, com ativo zero.

5) Projete um circuito que multiplique dois números X e Y, cada um com 2 (dois) bits. Este circuito pode ser expandido, ou seja, segue a filosofia dos circuitos expansíveis?

6) Projetar um comparador 2 de números A e B de 4 bits que dê as saídas descritas na tabela abaixo. A saída final do circuito deve ser dada no MSB, visando maior velocidade de resposta. Implemente o circuito final utilizando a ferramenta MACRO no simulador.

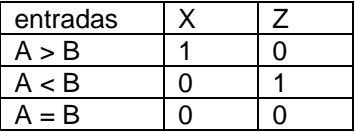

7) Utilizam-se as variáveis A, B, C, D para representar um número de 4 bits em complemento de 1, onde o sinal é representado pelo A : se positivo A=0, se negativo A=1. Considere, ainda, que neste projeto há uma única representação para o valor **zero** : 0000. Especifique e projete um circuito, utilizando somente CIs de portas lógicas, tal que:

- **se o número é negativo, a saída é igual ao número mais 2 ;**
- **se o número é positivo, a saída é igual ao número menos 2.**